## **CalJOBSSM Appointment Feature**

## **USER GUIDE**

**Employment Development Department Workforce Services Branch 2021**

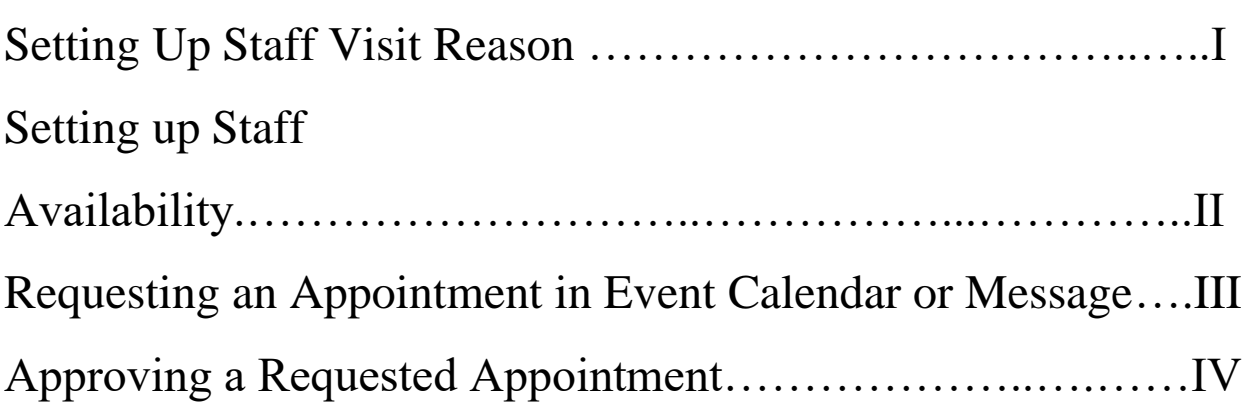

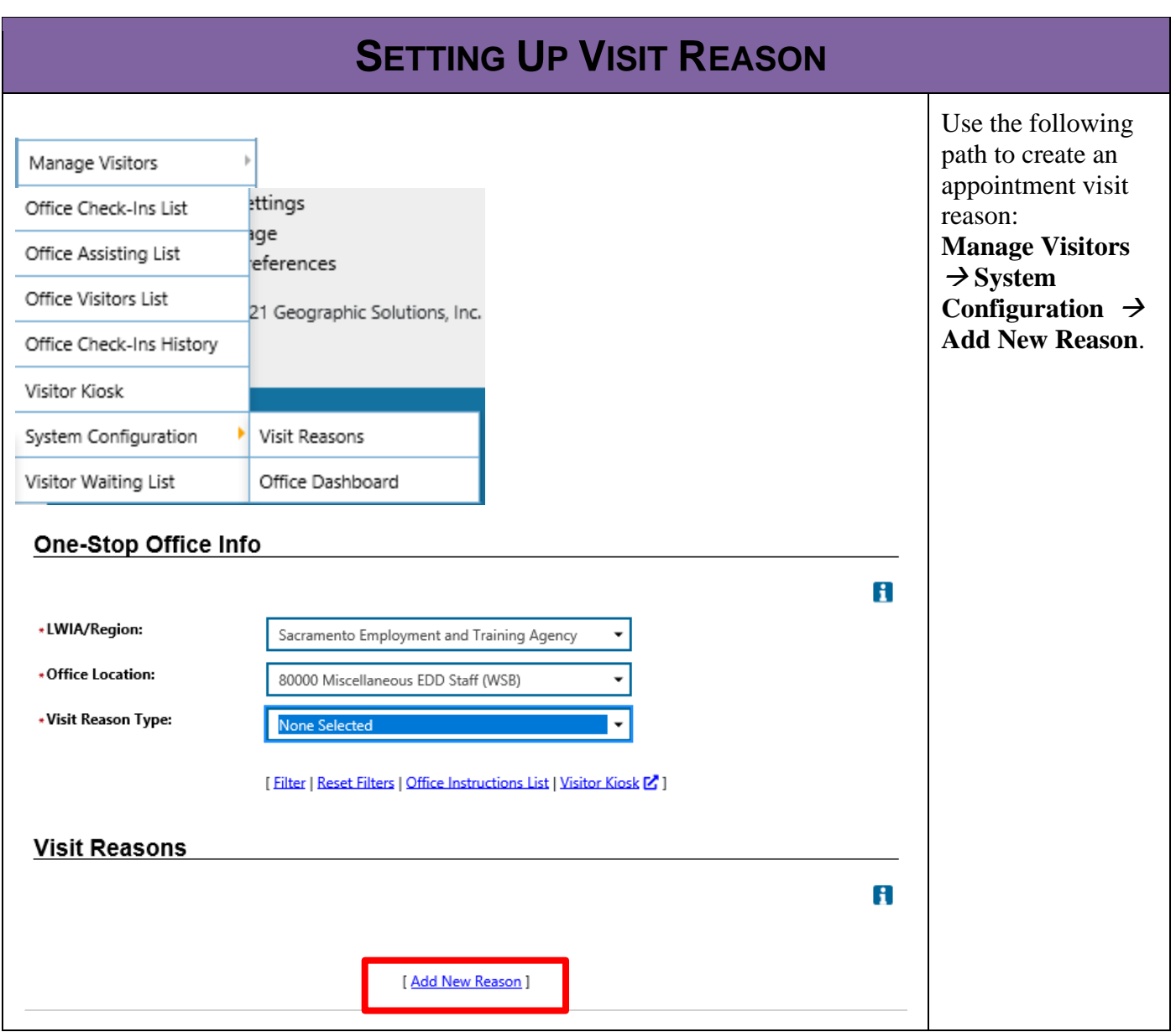

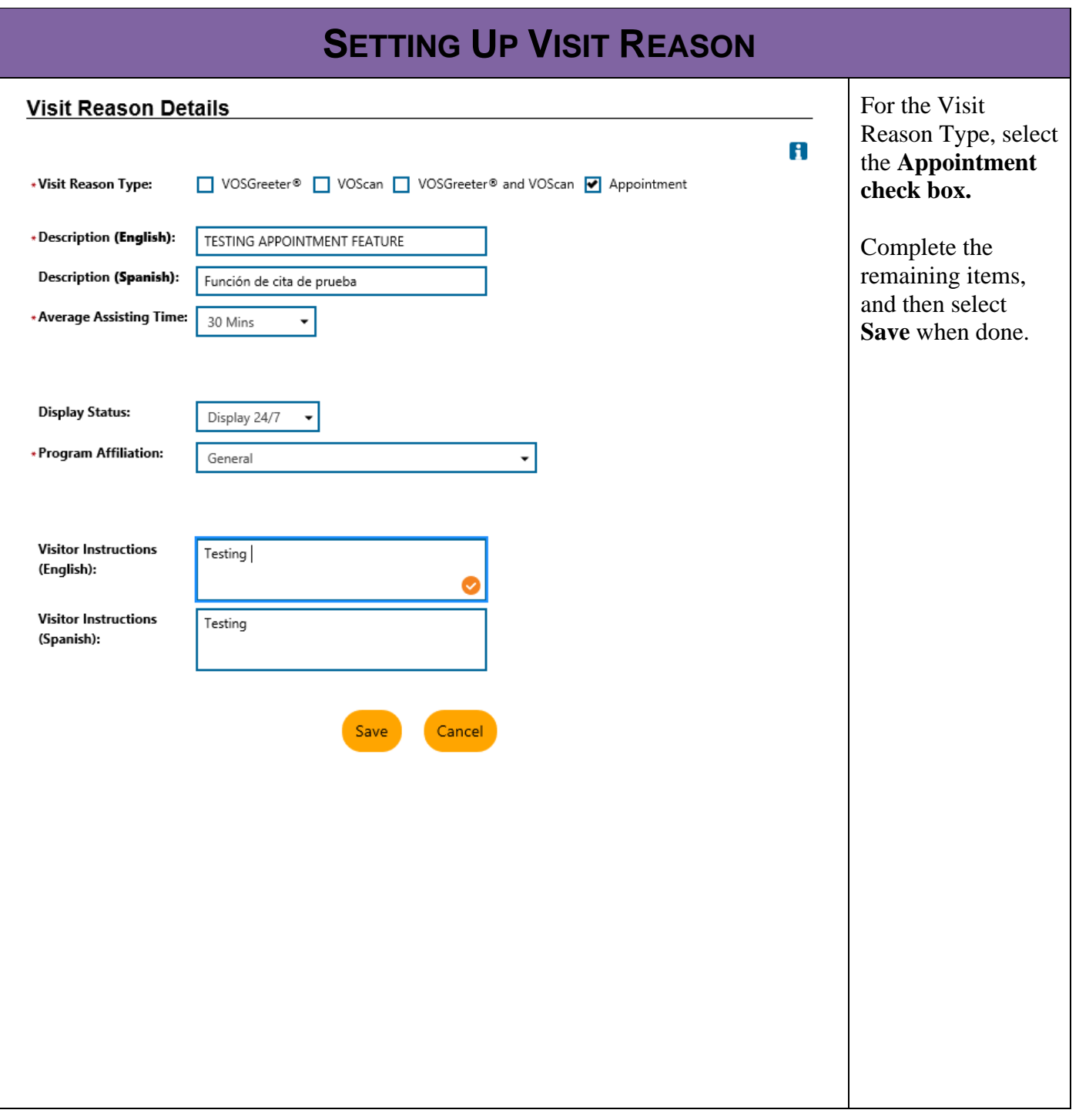

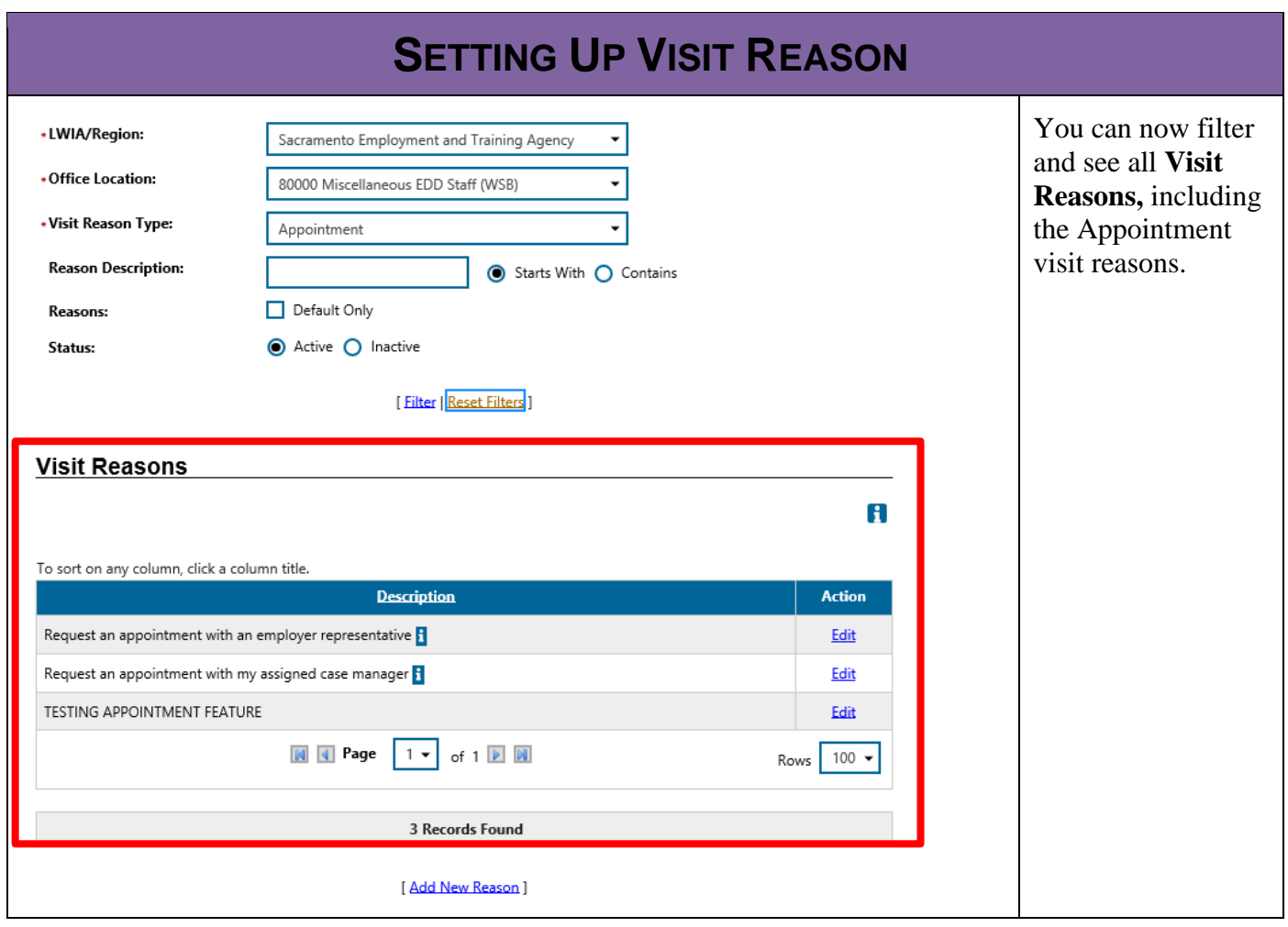